## Examcollection

<http://www.ipass4sure.com/examcollection.htm>

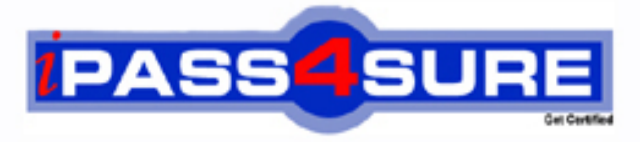

http://www.ipass4sure.com

# **LX0-101**

**CompTIA** CompTIA Linux+ [Powered by LPI] Exam 1

**http://www.ipass4sure.com/exams.asp?examcode=LX0-101**

**The LX0-101 practice exam is written and formatted by Certified Senior IT Professionals working in today's prospering companies and data centers all over the world! The LX0-101 Practice Test covers all the exam topics and objectives and will prepare you for success quickly and efficiently. The LX0-101 exam is very challenging, but with our LX0-101 questions and answers practice exam, you can feel confident in obtaining your success on the LX0-101 exam on your FIRST TRY!**

**CompTIA LX0-101 Exam Features**

- **Detailed questions and answers for LX0-101 exam**
- **Try a demo before buying any CompTIA exam**
- **LX0-101 questions and answers, updated regularly**
- **Verified LX0-101 answers by Experts and bear almost 100% accuracy**
- **LX0-101 tested and verified before publishing**
- **LX0-101 examcollection vce questions with exhibits**
- **LX0-101 same questions as real exam with multiple choice options**

**Acquiring CompTIA certifications are becoming a huge task in the field of I.T. More over these exams like LX0-101 exam are now continuously updating and accepting this challenge is itself a task. This LX0-101 test is an important part of CompTIA certifications. We have the resources to prepare you for this. The LX0-101 exam is essential and core part of CompTIA certifications and once you clear the exam you will be able to solve the real life problems yourself.Want to take advantage of the Real LX0-101 Test and save time and money while developing your skills to pass your CompTIA LX0-101 Exam? Let us help you climb that ladder of success and pass your LX0-101 now!**

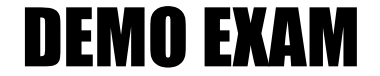

#### For Full Version visit

<http://www.ipass4sure.com/allexams.asp>

#### **QUESTION:** 1

You have just added a CD.ROM drive (/dev/hdd) to your system and have added it to yourfstab. Typically you can use which of the following commands to mount media in that drive to /mnt/cdrom?

- A. mount /dev/cdrom /mnt/cdrom
- B. mount/dev/cdrom
- C. mount -t cdrom /dev/cdrom /mnt/cdrom
- D. mount /mnt/cdrom
- E. automount /mnt/hdd /mnt/cdrom

#### **Answer:** D

#### **Explanation:**

/mnt/cdrom or /media/cdrom is the mount point for cdrom specified in /etc/fstab. /dev/hdd /media/cdrom auto pamconsole ,exec,noauto,managed 0 0 /dev/hdc /media/cdrecorder auto pamconsole ,exec,noauto,managed 0 0 So we need to mount just typing mount /media/cdrom command.

#### **QUESTION:** 2

With Xorg 7.0, what is the name of the default font server?

A. xfserv

B. xfs

C. fonts

D. xfstt

E. fserv

**Answer:** B

#### **QUESTION:** 3

CORRECT TEXT

Which command (without options) would you use to display how much space is available on all mounted partitions?

**Answer:** /BIN/DF

**QUESTION:** 4 CORRECT TEXT What command with all options and/or parameter will send the signal USR1 to any executing process of program apache2?

#### **Answer:** KILLALLSUSR1APACHE2

#### **QUESTION:** 5

The command echo \$! will produce what output?

- A. the process id of last background command
- B. the exit status of the last command
- C. the exit status of the last background command
- D. the process id of the current shell
- E. the name of the command being executed

#### **Answer:** A

#### **QUESTION:** 6

You are using quota on your system. How can you see disk quota details?

- A. repquota B. quotA.I C. quota
- D. quotacheck
- E. quotA.List

#### **Answer:** A

#### **Explanation:**

repquota prints a summary of the disk usage and quotas for the specified file systems. For each user the current number of files and amount of space (in kilobytes) is printed, along with any quotas created with edquota.

Example: repquota /home  $&\#1048576$ ; prints the summary of disk usage and other information of all users.

#### **QUESTION:** 7

What is the difference between thE.remove and thE.purge action with the dpkg command?

A. -remove removes the program, -purge also removes the config files

B. -remove only removes theprogram, -purge only removes the config files

C. -remove removes a package, -purge also removes all packages dependent on it

D. -remove removes only the package file itself, -purge removes all files related to the package

#### **Answer:** A

#### **Explanation:**

-r or -remove remove everything except configuration files. This may avoid having to reconfigure the package if it is reinstalled later. (Configuration files are the files listed in the debian/conffiles control file).-P or-purge removes everything, including configuration files. If-a or-pending is given instead of a package name, then all packages unpacked, but marked to be removed or purged in file /var/lib/dpkg/status, are removed or purged, respectively.

#### **QUESTION:** 8

CORRECT TEXT What application can be used in place of xhost? Please enter only the name without path.

**Answer:** XAUTH

#### **QUESTION:** 9

You have read/write permission on an ordinary file foo. You have just run In foo bar. What would happen if you ran rm foo?

- A. foo and bar would both be removed.
- B. foo would be removed while bar would remain accessible.
- C. foo would beremoved, bar would still exist but would be unusable.
- D. Both foo and bar would remain accessible.
- E. You would be asked whether bar should be removed.

#### **Answer:** B

#### **Explanation:**

Correct Answer is B. The In command is used to create the link. There are two types of link a. Soft link b. Hard link. a. Soft link Can create for directory also, can span multiple pratations but available until and unless Original Files remain. Syntax for Soft link Insoriginalfile linkfile b Hardlink Can separate Physical File, can't create for directory, can't span multiple file but remains the link file if original file removed. Syntax for Hardlink In

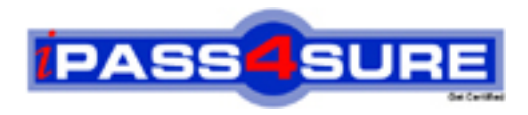

### **Pass4sure Certification Exam Features;**

- Pass4sure offers over **2500** Certification exams for professionals.
- More than **98,800** Satisfied Customers Worldwide.
- Average **99.8%** Success Rate.
- Over **120** Global Certification Vendors Covered.
- Services of Professional & Certified Experts available via support.
- Free 90 days updates to match real exam scenarios.
- Instant Download Access! No Setup required.
- Price as low as \$19, which is 80% more cost effective than others.
- Verified answers researched by industry experts.
- Study Material **updated** on regular basis.
- Questions / Answers are downloadable in **PDF** format.
- Mobile Device Supported (Android, iPhone, iPod, iPad)
- No authorization code required to open exam.
- **Portable** anywhere.
- *Guaranteed Success*.
- **Fast, helpful support 24x7.**

View list of All certification exams offered; http://www.ipass4sure[.com/allexams.as](http://www.ipass4sure.com/allexams.asp)p

View list of All Study Guides (SG); http://www.ipass4sure[.com/study-guides.asp](http://www.ipass4sure.com/study-guides.asp)

View list of All Audio Exams (AE); http://www.ipass4sure[.com/audio-exams.asp](http://www.ipass4sure.com/audio-exams.asp)

Download Any Certication Exam DEMO. http://www.ipass4sure[.com/samples.asp](http://www.ipass4sure.com/samples.asp)

To purchase Full version of exam click below; [http://www.](http://www.ipass4sure.com/allexams.asp)ipass4sure.com/allexams.asp

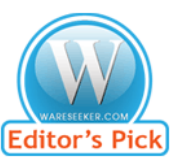

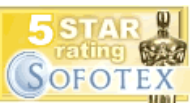

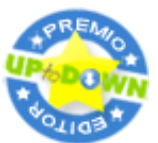

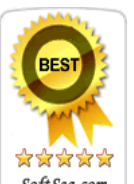

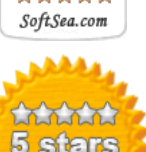

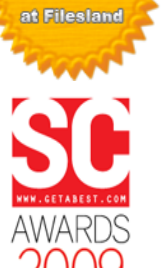

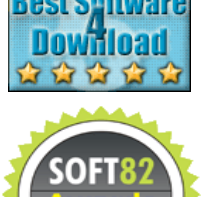

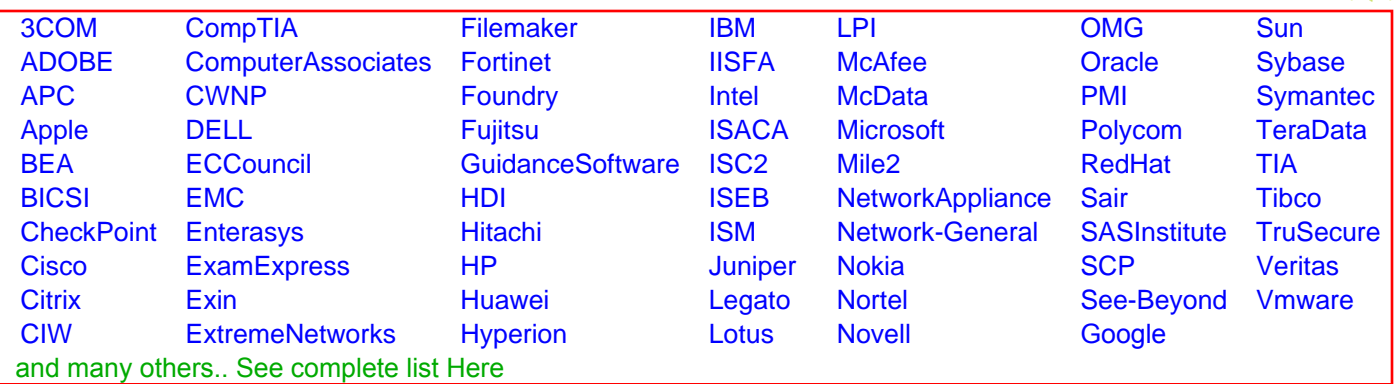

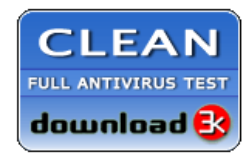

**Editor's Review EXCELLENT** 含含含含 SOFTPEDIA<sup>®</sup>

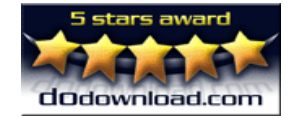

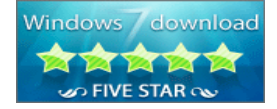

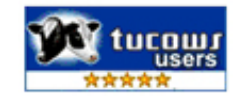